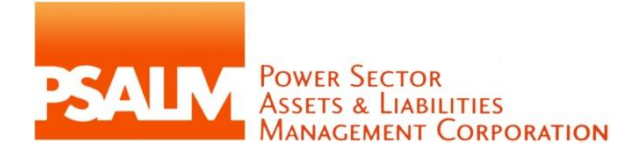

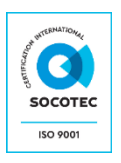

16 December 2020

SUBJECT : **Invitation to Submit Proposal for the Procurement of Memory Module for Desktops (Project Reference Number: 2020-SVP-MMD-054-03)**

Dear :

1

\_\_\_\_\_\_\_\_\_\_\_\_\_\_\_\_\_\_\_\_\_\_\_\_\_\_\_ \_\_\_\_\_\_\_\_\_\_\_\_\_\_\_\_\_\_\_\_\_\_\_\_\_\_\_ \_\_\_\_\_\_\_\_\_\_\_\_\_\_\_\_\_\_\_\_\_\_\_\_\_\_\_ \_\_\_\_\_\_\_\_\_\_\_\_\_\_\_\_\_\_\_\_\_\_\_\_\_\_\_

The Power Sector Assets and Liabilities Management (PSALM) Corporation is procuring services for the **Procurement of Memory Module for Desktops (Project Reference Number: 2020-SVP-MMD-054-03)** with an Approved Budget for the Contract (ABC) in the amount of **THREE HUNDRED FIFTY-EIGHT THOUSAND PESOS (PhP358,000.00),** inclusive of VAT.

In this regard, may we invite your company to submit a proposal for this project based on the requirements set forth in the *Schedule of Requirements* (Annex A)*, Technical Specifications* (Annex B) and the *Detailed Bid Price Schedule* (Annex C).

Your proposal shall include the copies of the following documents:

| 1              | Certification of PhilGEPS Registration/ PhilGEPS Registration Number <sup>1</sup>                                                                                                    |
|----------------|----------------------------------------------------------------------------------------------------|
| $\overline{2}$ | Current and valid business permit issued by the city or municipality where<br>the principal place of business of the prospective bidder is located, or the<br>equivalent document in case of foreign bidders.                                                                                                    |
| $\overline{3}$ | Notarized Annex D (Conformity with Annex A (Schedule Of Requirements) and<br>Annex B (Technical Specifications)).                                                                                                    |
| 4              | Notarized Omnibus Sworn Statement (Annex E). The Omnibus Sworn<br>Statement must be accompanied by a duly notarized Secretary's Certificate,<br>Board/Partnership Resolution, or Special Power of Attorney, whichever is<br>applicable, stating that the signatory is the duly authorized representative<br>of the prospective bidder, and granted full power and authority to do,<br>execute and perform any and all acts necessary to participate, submit the<br>bid, and to sign and execute the ensuing contract. |
| 5              | Latest income tax returns filed and paid through the BIR Electronic Filing and<br>Payment System (eFPS).<br>Latest annual Income Tax Return (ITR) shall refer to the ITR for the year 2019<br>filed in 2020. For new establishments which have no annual ITR yet, it shall<br>refer to the most recent quarter's ITR. Further, for areas where e-filing is                                                                                                    |

 $<sup>1</sup>$  Note: Only PhilGEPS registration number (Red Membership) is required for this project and not necessarily</sup> Platinum membership

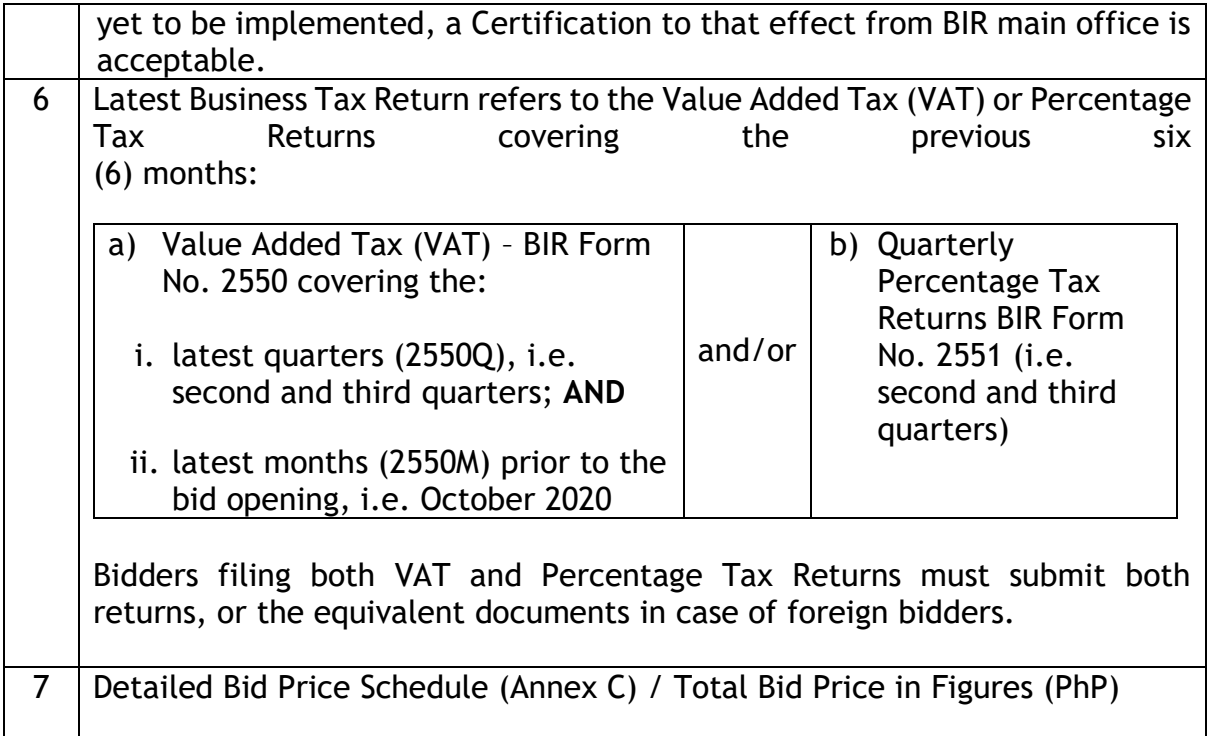

In addition, the Bidder shall submit the following documents during postqualification:

- 1. Registration certificate from the Securities and Exchange Commission (SEC), Department of Trade and Industry (DTI) for sole proprietorship, or Cooperative Development Authority (CDA) for cooperatives, charter for government entity, or any proof of such registration.
- 2. Latest Tax Clearance per E.O. No. 398, s. 2005, as finally reviewed and approved by the Bureau of Internal Revenue (BIR). Provisionary Tax clearance is not acceptable under GPBB Resolution No. 1-2014.
- 3. Original Omnibus Sworn Statement.

The Invitation to Submit Proposal may be downloaded free of charge from the websites of the Philippine Government Electronic Procurement System (PhilGEPS) (https://www.philgeps.gov.ph) and the PSALM (https://www.psalm.gov.ph), provided that Bidder shall pay the applicable fee of **Five Hundred Pesos (PhP500.00)** not later than the submission of proposals.

Payment may be made online by depositing the applicable fee to PSALM Land Bank of the Philippines (LBP) account with following details:

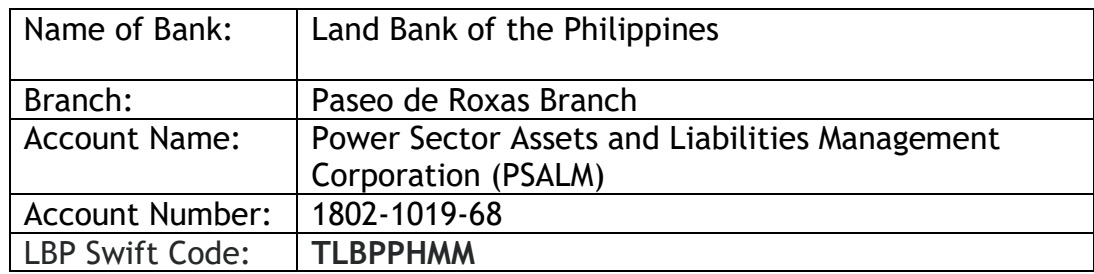

Thereafter, the Bidder must send the proof of payment and register its email address to the BAC Secretariat at [bacsec2020@psalm.gov.ph.](mailto:bacsec2020@psalm.gov.ph)

Kindly submit your sealed proposal in electronic form (PDF with complete attachments) or password-protected proposal in a compressed archive folder to the email address: **bid.submission@psalm.gov.ph** on or before **10:00 AM, 21 December 2020.** Thereafter, proposals will be opened at **10:15 AM, 21 December 2020** through videoconferencing/webcasting via Zoom Cloud Meetings application. The BAC Secretariat will send the meeting ID to the bidder/s prior to the opening of proposals.

The passwords for accessing the file will be disclosed by the Bidders only during the actual bid opening. If the password fails to open the file, the Bidder should be given only three tries until the BAC could declare it to be disqualified. The detailed procedure for electronic/online bid opening is contained in the General Policies and Procedures for Electronic/Online Submission and Receipt of Bids (Annex G).

As a rule, please be informed that PSALM reserves the right to accept or reject proposal, and/or annul this procurement, at any time prior to contract award, without incurring liability. Further, PSALM will not be responsible for any costs or expenses encountered by your company in the preparation of your proposal.

For further information, please refer to:

#### **THE CHAIRPERSON**

Bids and Awards Committee Power Sector Assets and Liabilities Management Corporation 24<sup>th</sup> Floor Vertis North Corporate Center 1, Astra cor. Lux Drives Vertis North, North Avenue, 1105 Quezon City Telephone No.: (02) 7902-9000 Tel. Fax: (02) 8248-4879 e-mail*:* [BAC2020@psalm.gov.ph](mailto:BAC2020@psalm.gov.ph) [BACSec2020@psalm.gov.ph](mailto:BACSec2020@psalm.gov.ph)

Very truly yours,

**MARIA ILYN G. ALBITO** Chairperson BIDS AND AWARDS COMMITTEE

## **Annex "A"**

## **SCHEDULE OF REQUIREMENTS**

- 1) Warranty Period
	- The warranty period shall be twelve (12) months and will start after the delivery of the memory modules.
	- The warranty shall commence upon the issuance of Certificate of Acceptance by PSALM.
- 2) Required Documents
	- Document indicating the warranty period; and
	- Support Procedures and Problem Escalation.
- 3) Liquidated Damages
	- Liquidated Damages will be imposed if the delivery of the required documents and/or any deliverables will not be accomplished by the winning bidder after ten (10) days upon receipt of the Notice to Proceed.
	- The applicable rate for the liquidated damages is one tenth (1/10) of one (1) percent of the total bid price of the winning bidder for every day of delay.
- 4) Payment Terms
	- Payment for the items shall be on a one-time payment, VAT inclusive.
	- The payment shall be made within 30 days from receipt of the invoice/billing from the winning bidder.
- 5) Retention
	- The retention bond shall be deducted from the one-time billing.
	- The maximum deduction for the retention bond shall be one percent (1%) of the billing.
	- If the supplier would opt to provide a special bank guarantee, it must inform PSALM before the acceptance of the project. However, it must include the condition of the penalty, stated in Technical Specifications, in the special bank guarantee.
- 6) Delivery Schedule and Address
	- Winning Bidder must submit/deliver the Required deliverables not more than thirty (30) days upon receipt of the Notice to Proceed and must be delivered at 24th Floor Vertis North Corporate Center 1, Astra corner Lux Drives, North Avenue, Quezon City 1105.
- 7) Acceptance
	- PSALM ISTD personnel shall review and conduct a testing on the delivered equipment and connections. All deliverables mentioned shall be checked by PSALM and complied with by the winning bidder before the issuance of the Certificate of Effectivity and turnover of the project.
- 8) Performance Security
	- To guarantee the faithful performance by the winning Bidder of its obligations under the contract, it shall post a performance security within a maximum

period of ten (10) calendar days from the receipt of the Notice of Award from PSALM and in no case later than the signing of the contract.

• The performance security shall be denominated in Philippine Pesos and posted in favor of PSALM in an amount not less than the percentage of the total contract price in accordance with the following schedule:

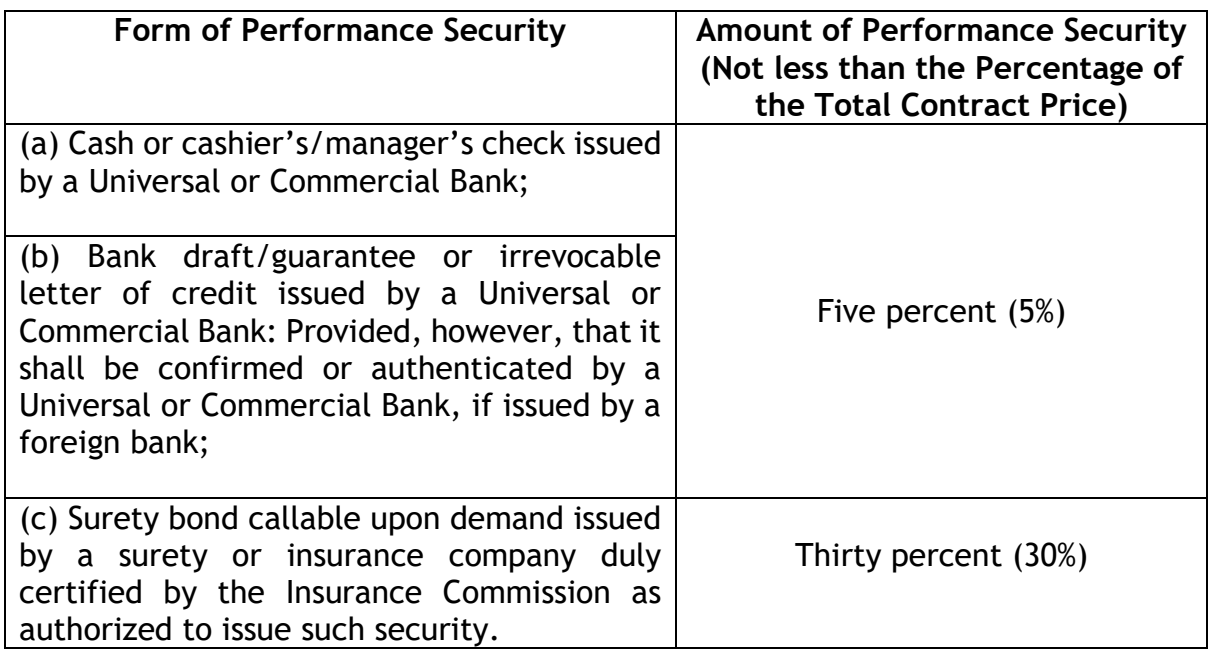

- Failure of the winning Bidder to comply with the abovementioned requirement shall constitute sufficient ground for the annulment of the award and forfeiture of the bid security, in which event PSALM shall have a fresh period to initiate negotiation and if successful, complete postqualification of the second Highest Rated Bid. The procedure shall be repeated until the Highest Responsive Rated Bid is identified and selected for recommendation of contract award. However, if no Bidder had a successful negotiation or passed post-qualification, the BAC shall declare the bidding a failure and conduct a re-bidding with re-advertisement, if necessary.
- In addition, Per GPPB Resolution No. 09-2020, Performance Securing Declaration (PSD) [Annex "F"] shall be accepted in lieu of a performance security to guarantee the winning bidder's faithful performance of obligations under the contract.
- Lastly, PSALM may require the Bidder to replace the submitted PSD with a performance security in any of the prescribed form under Section 39.2 of the 2016 revised IRR of RA No. 9184 upon lifting of the State of Calamity, or community quarantine or similar restrictions, as the case may be.

## **ANNEX "B"**

## **TECHNICAL SPECIFICATIONS**

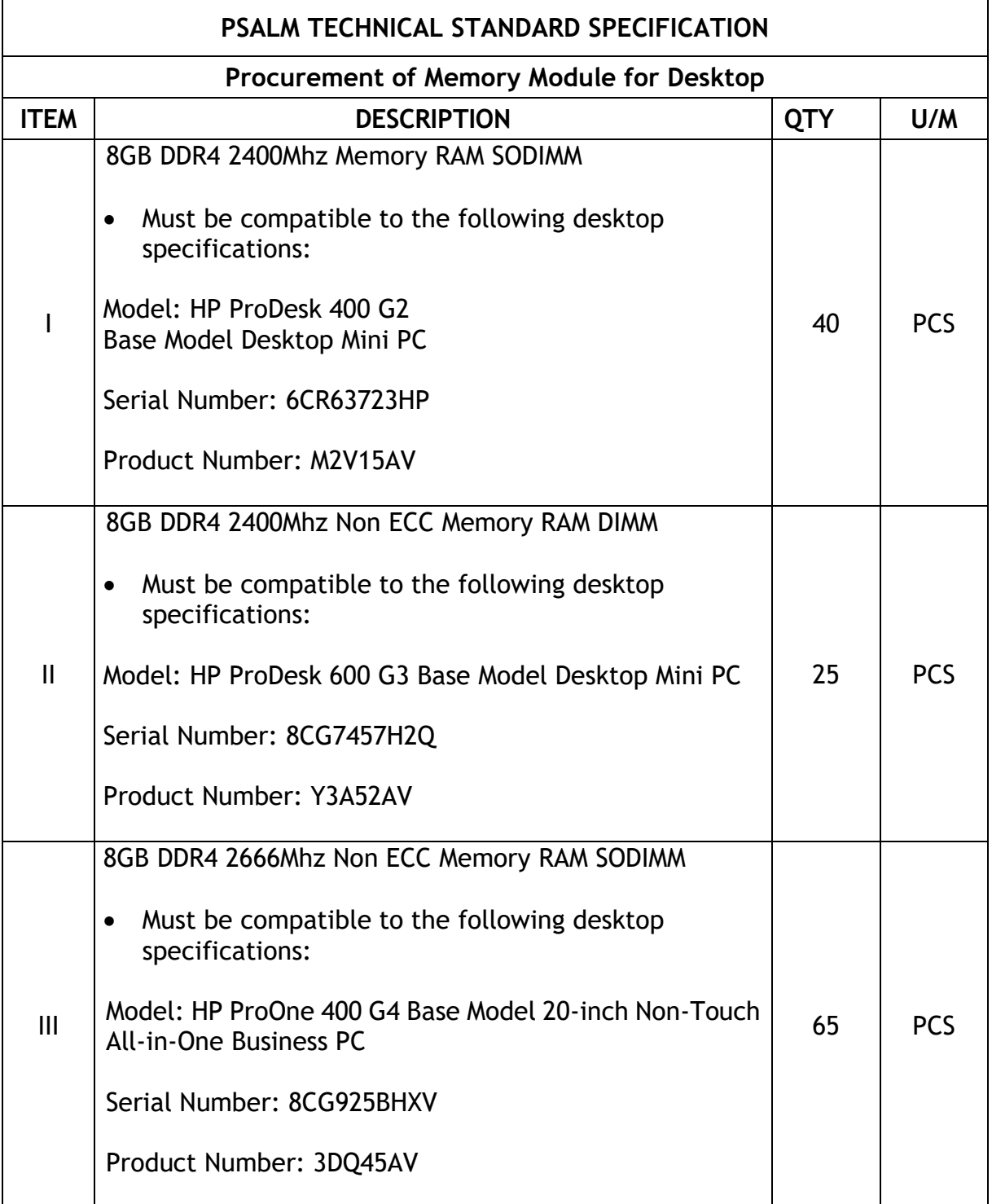

**ANNEX "C"**

## **DETAILED BID PRICE SCHEDULE**

Date: \_\_\_\_\_\_\_\_\_\_\_\_\_\_\_\_\_\_\_\_\_\_

Project: **Procurement of Memory Module for Desktops** 

Code: **Project Reference No. 2020-SVP-MMD-054-03**

**(Supplier's Name/Address/Tel. No.)**

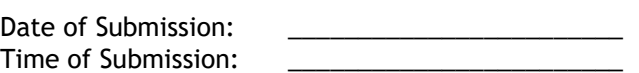

\_\_\_\_\_\_\_\_\_\_\_\_\_\_\_\_\_\_\_\_\_\_\_\_\_\_\_\_\_\_\_\_\_\_\_\_\_\_\_\_\_\_\_\_\_ \_\_\_\_\_\_\_\_\_\_\_\_\_\_\_\_\_\_\_\_\_\_\_\_\_\_\_\_\_\_\_\_\_\_\_\_\_\_\_\_\_\_\_\_\_

After having carefully read and accepted the terms and conditions in the Terms of Reference for the **Procurement of Memory Module for Desktops (Project Reference No. 2020-SVP-MMD-054-03),** I/we quote you on the item at prices noted below:

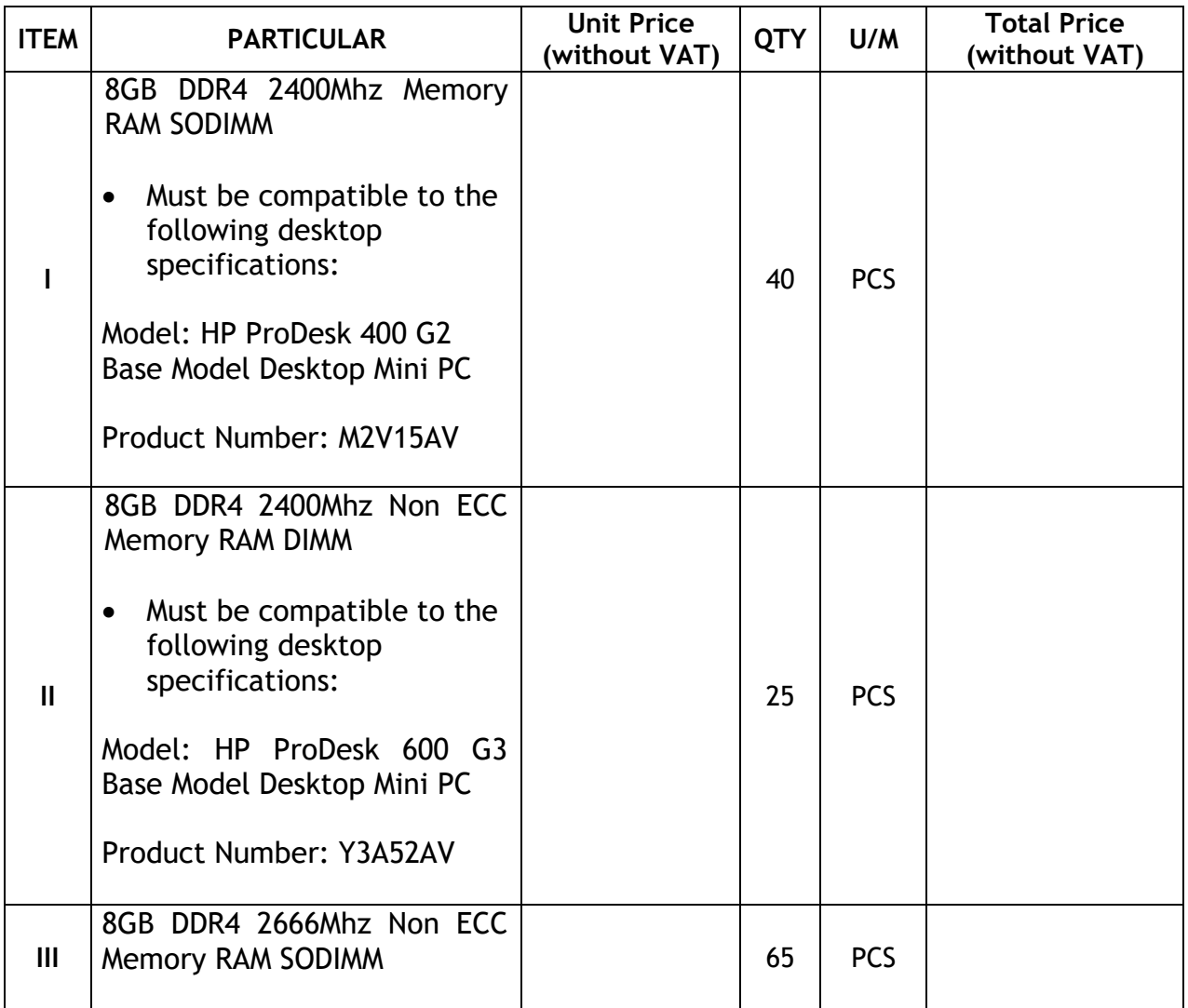

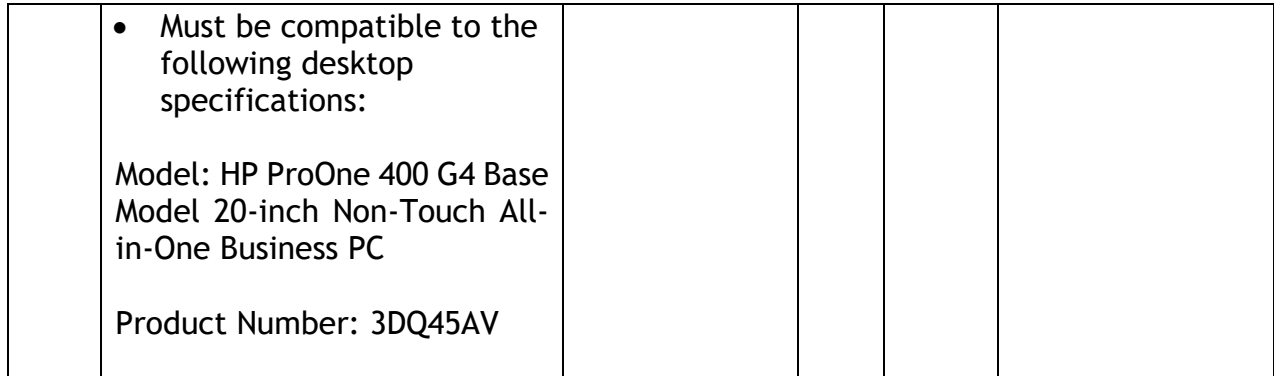

**TOTAL PRICE (PHP) =**

**PLUS: 12% VAT =**

**TOTAL BID PRICE (PHP) =**

**Total Amount of Bid Price in Words:**

Note: Total Bid Price shall not exceed the Approved Budget for the Contract in the amount of **THREE HUNDRED FIFTY-EIGHT THOUSAND PESOS (PhP358,000.00)**.

\_\_\_\_\_\_\_\_\_\_\_\_\_\_\_\_\_\_\_\_\_\_\_\_

 $\_$  , and the set of the set of the set of the set of the set of the set of the set of the set of the set of the set of the set of the set of the set of the set of the set of the set of the set of the set of the set of th

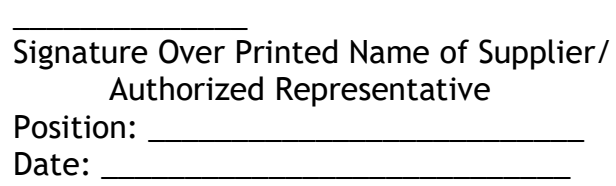

#### **ANNEX "D"**

## **CONFORMITY WITH ANNEX A (SCHEDULE OF REQUIREMENTS) AND ANNEX B (TECHNICAL SPECIFICATIONS)**

*(Name of Bidder)* hereby undertakes that it shall COMPLY with the general requirements stated in Schedule of Requirement (Annex A) and Technical Specifications (Annex B).

> \_\_\_\_\_\_\_\_\_\_\_\_\_\_\_\_\_\_\_\_\_\_\_\_\_\_\_\_\_\_\_\_\_\_\_\_ Name and Signature of Authorized Official

\_\_\_\_\_\_\_\_\_\_\_\_\_\_\_\_\_\_\_\_\_\_\_\_\_\_\_\_\_\_\_\_\_\_\_\_

\_\_\_\_\_\_\_\_\_\_\_\_\_\_\_\_\_\_\_\_\_\_\_\_\_\_\_\_\_\_\_\_\_\_\_\_ Date

Position

REPUBLIC OF THE PHILIPPINES)  $\sim$  ) S.S.

#### ACKNOWLEDGMENT

BEFORE ME, a Notary Public for and in \_\_\_\_\_\_\_\_\_, Philippines, this \_\_\_ day of \_\_\_\_\_\_\_\_\_\_\_\_\_\_\_\_, 2020, personally appeared:

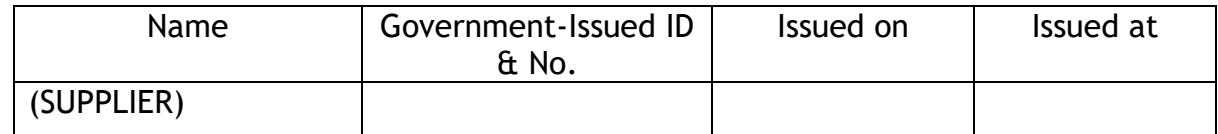

known to me and to me known to be the same person who executed the foregoing instrument consisting of  $($  ) page/s, including the page whereon this Acknowledgment is written, all pages signed by both parties and their instrumental witnesses, and they acknowledged before me that the same is their free and voluntary act and deed and that of the Corporation they represent.

WITNESS MY HAND AND NOTARIAL SEAL, on the date and place first above written.

Notary Public

Doc. No.  $\qquad$ ; Page No. \_\_\_; Book No. \_\_\_\_; Series of 2020.

## **ANNEX "E"**

# **Omnibus Sworn Statement**

REPUBLIC OF THE PHILIPPINES ) CITY/MUNICIPALITY OF \_\_\_\_\_\_ ) S.S.

## **AFFIDAVIT**

I, *\_\_\_\_\_\_\_\_\_\_\_\_\_\_\_\_\_\_\_\_\_* of legal age, [*Civil Status]*, *[Nationality]*, and residing at *[Address of Affiant]*, after having been duly sworn in accordance with law, do hereby depose and state that:

- 1. I am the duly authorized and designated representative of *(Name of Bidder)*  with office address at *(address of Bidder)*;
- 2. I am granted full power and authority to do, execute and perform any and all acts necessary to participate, submit the bid, and to sign and execute the ensuing contract for [Name of the Project] of the [Name of the Procuring Entity], as shown in the attached [state title of attached document showing proof of authorization (e.g., duly notarized Secretary's Certificate, Board/Partnership Resolution, or Special Power of Attorney, whichever is applicable;)];
- 3. (Name of Bidder) is not "blacklisted" or barred from bidding by the Government of the Philippines or any of its agencies, offices, corporations, or Local Government Units, foreign government/foreign or international financing institution whose blacklisting rules have been recognized by the Government Procurement Policy Board, by itself or by relation, membership, association, affiliation, or controlling interest with another blacklisted person or entity as defined and provided for in the Uniform Guidelines on Blacklisting;
- 4. Each of the documents submitted in satisfaction of the bidding requirements is an authentic copy of the original, complete, and all statements and information provided therein are true and correct;
- 5. (Name of Bidder) is authorizing the Head of the Procuring Entity or its duly authorized representative(s) to verify all the documents submitted;
- 6. None of the officers, directors, and controlling stockholders of (Name of Bidder) is related to the Head of the Procuring Entity, members of the Bids and Awards Committee (BAC), the Technical Working Group, and the BAC Secretariat, the head of the Project Management Office or the end-user unit, and the project consultants by consanguinity or affinity up to the third civil degree;
- 7. (Name of Bidder) complies with existing labor laws and standards;
- 8. (Name of Bidder) is aware of and has undertaken the following responsibilities as a Bidder in compliance with the Philippine Bidding Documents, which includes:
- a) Carefully examine all of the Bidding Documents;
- b) Acknowledge all conditions, local or otherwise, affecting the implementation of the Contract;
- c) Made an estimate of the facilities available and needed for the contract to be bid, if any; and
- d) Inquire or secure Supplemental/Bid Bulletin(s) issued for the *[Name of the Project]*; and
- 9. *(Name of Bidder)* did not give or pay directly or indirectly, any commission, amount, fee, or any form of consideration, pecuniary or otherwise, to any person or official, personnel or representative of the government in relation to any procurement project or activity.
- 10. In case advance payment was made or given, failure to perform or deliver any of the obligations and undertakings in the contract shall be sufficient grounds to constitute criminal liability for Swindling (Estafa) or the commission of fraud with unfaithfulness or abuse of confidence through misappropriating or converting any payment received by a person or entity under an obligation involving the duty to deliver certain goods or services, to the prejudice of the public and the government of the Philippines pursuant to Article 315 of Act No. 3815 s. 1930, as amended, or the Revised Penal Code.

IN WITNESS WHEREOF, I have hereunto set my hand this \_\_ day of \_\_\_\_\_\_, 2020 at \_\_\_\_\_\_\_\_\_\_\_\_, Philippines.

> \_\_\_\_\_\_\_\_\_\_\_\_\_\_\_\_\_\_\_\_\_\_\_\_\_\_\_\_\_\_\_\_\_\_\_\_\_\_\_\_\_ *Bidder's Representative/Authorized Signatory*

**SUBSCRIBED AND SWORN** to before me this \_\_\_ day of *[month] [year]* at *[place of execution],* Philippines. Affiant/s is/are personally known to me and was/were identified by me through competent evidence of identity as defined in the 2004 Rules on Notarial Practice (A.M. No. 02-8-13-SC). Affiant/s exhibited to me his/her [insert type of government identification card used], with his/her photograph and signature appearing thereon, with no. \_\_\_\_\_\_\_\_ and his/ her *[valid Government ID]* No. issued on at the state of the state of the state of the state of the state of the state of the state of the s

# Witness my hand and seal this \_\_\_ day of *[month] [year]*.

## **NAME OF NOTARY PUBLIC**

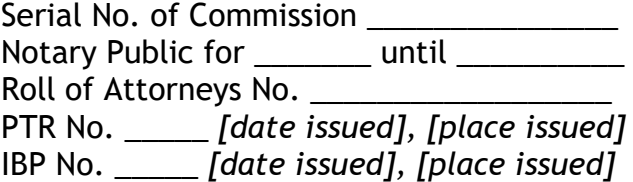

Doc. No. \_\_\_\_\_; Page No. \_\_\_\_; Book No. \_\_\_\_\_; Series of 2020.

**ANNEX "F"**

REPUBLIC OF THE PHILIPPINES) CITY OF \_\_\_\_\_\_\_\_\_\_\_\_\_\_\_\_\_\_\_\_\_ ) S.S. x------------------------------------------------------x

## **PERFORMANCE SECURING DECLARATION** Request for Proposal: [**Project Reference Number: 2020-SVP-MMD-054-03**]

To: [Insert name and address of the Procuring Entity]

I/We, the undersigned, declare that:

- 1. I/We understand that, according to your conditions, to guarantee the faithful performance by the supplier/distributor/manufacturer/contractor/consultant of its obligations under the Contract, I/we shall submit a Performance Securing Declaration within a maximum period of ten (10) calendar days from the receipt of the Notice of Award prior to the signing of the Contract.
- 2. I/We accept that: I/we will be automatically disqualified from bidding for any procurement contract with any procuring entity for a period of one (1) year for the first offense, or two (2) years for the second offense, upon receipt of your Blacklisting Order if I/we have violated my/our obligations under the Contract.
- 3. I/We understand that this Performance Securing Declaration shall cease to be valid upon:
	- a. issuance by the Procuring Entity of the Certificate of Final Acceptance, subject to the following conditions:
		- i. Procuring Entity has no claims filed against the contract awardee;
		- ii. It has no claims for labor and materials filed against the contractor; and
		- iii. Other terms of the contract; or
	- b. replacement by the winning bidder of the submitted PSD with a performance security in any of the prescribed forms under Section 39.2 of the 2016 IRR of RA No. 9184 as required by the end-user.

IN WITNESS WHEREOF, I/We have hereunto set my/our hand/s this \_\_\_\_ day of [month] [year] at [place of execution].

## [Insert **NAME OF BIDDER'S AUTHORIZED REPRESENTATIVE**]

[Insert signatory's legal capacity] Affiant

SUBSCRIBED AND SWORN to before me this \_\_ day of [month] [year] at [place of execution], Philippines.

[Select one of the two following paragraphs and delete the other]

Affiant/s is/are personally known to me and was/were identified by me through competent evidence of identity as defined in the 2004 Rules on Notarial Practice (A.M. No. 02-8-13-SC).

Affiant/s exhibited to me his/her [insert type of government identification card used] with no.  $\frac{1}{2}$  issued on  $\frac{1}{2}$  at  $\frac{1}{2}$ 

Witness my hand and seal this \_\_\_ day of [month] [year].

## **NAME OF NOTARY PUBLIC**

Serial No. of Commission \_\_\_\_\_\_\_\_\_\_\_ Notary Public for \_\_\_\_\_\_ until \_\_\_\_\_\_ Roll of Attorneys No. \_\_\_\_\_ PTR No. \_\_, [date issued], [place issued] IBP No. \_\_, [date issued], [place issued]

Doc. No. \_\_\_; Page No. \_\_\_; Book No. \_\_\_; Series of 2020.

## **ANNEX "G"**

## **GENERAL POLICIES AND PROCEDURES ON ELECTRONIC/ ONLINE SUBMISSION AND RECEIPT OF BIDS**

#### Legal Basis

The GPPB issued Resolution No. 09-2020 dated 07 May 2020 Approving Measures for The Efficient Conduct of Procurement Activities During A State of Calamity, or Implementation of Community Quarantine or Similar Restrictions. Among the measures introduced by the said Resolution are the following:

- a. All Procuring Entities (PE) are now encouraged to maximize the use of videoconferencing, webcasting and similar technology in the conduct of any of the BAC meetings and the determination of a quorum by the Bids and Awards Committee (BAC). The use of digital signatures in procurement related documents is also encouraged.
- b. Bids may now be submitted through on-line submission. The online or electronic submission and receipt of bids for procurement modalities where a two-envelope procedure or sealed price quotation and use a two-factor security procedure consisting of an archive format compression and password protection is required.
- c. The BAC shall decide whether to allow the online or electronic submission and receipt of bids based on the PE's procurement needs and capabilities. It shall ensure the security, integrity and confidentiality of the bids submitted and generate an audit trail of transactions for the security, integrity and authenticity of the bid submissions.

#### User Registration and Payment of Bidding Document Fee

- 1. The Bidder must pay for the amount indicated in the Invitation to Bid before the Bidder can send their bids through the PSALM online bidding system.
- 2. After paying the bidding document fee, the Bidder must send an email to the BAC Secretariat at [BACSec2020Group@psalm.gov.ph](mailto:BACSec2020Group@psalm.gov.ph) and must attach the following:
	- The picture or screenshot of the transaction or deposit slip
	- The valid email address that will be used in sending the bid
- 3. After receiving the above email, the BAC Secretariat will inform the PSALM ISTD to whitelist the provided email address and create and share the folder for the particular bidder.
- 4. The BAC Secretariat will email the Bidder to confirm the receipt of the above information together with the link of the shared folder created by the PSALM ISTD.
- 5. Only bidders who pay the Bid Document Fee shall be allowed to participate in the e-bidding activities and submit a bid.

Payments can be deposited thru PSALM LBP account with details below:

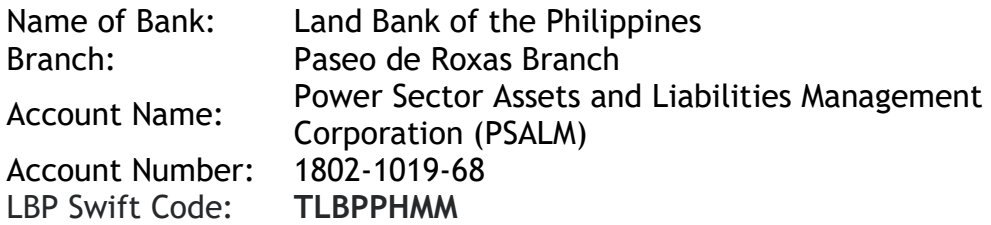

## Submission of Bids

- 1. The Invitation to Bid, including the Bidding Documents shall clearly state whether the submission and receipt of bids through electronic means is available for the procurement opportunity.
- 2. The Bidder shall submit their Bids by uploading it to the provided shared folder at any time before the closing date and time specified in the Bidding Documents.
- 3. Below are the procedures on how to upload the bidding documents, its format, and the documents it must contain.

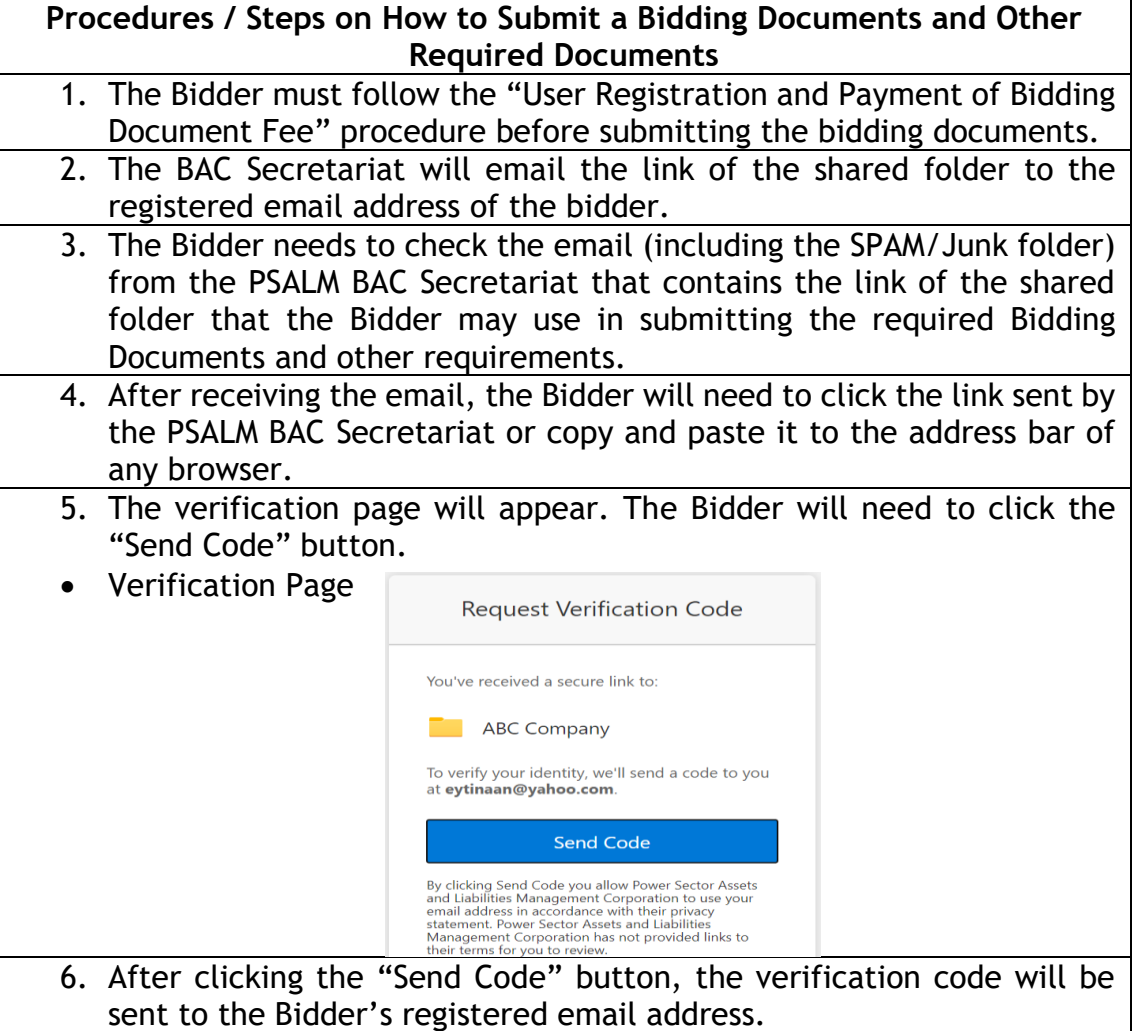

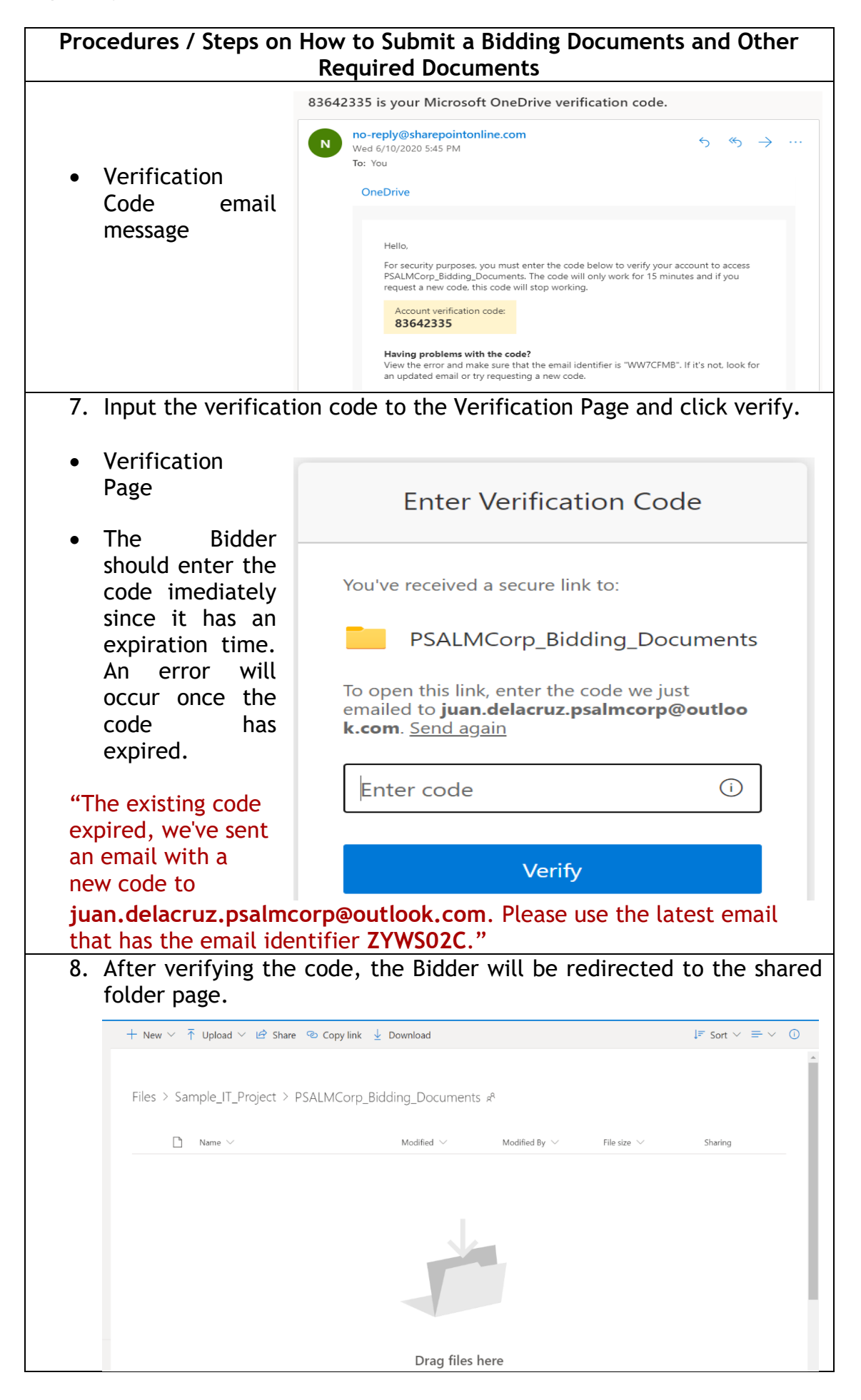

## **Procedures / Steps on How to Submit a Bidding Documents and Other Required Documents**

- 9. The Bidder can now start uploading the Bidding Documents and other requirements until the deadline of submission.
- Bidder is advised to upload the bidding documents before or at least 30 minutes ahead of the deadline. This approach will prevent the Bidder from rushing the Bidding Documents uploads and will have time in reporting if any problem is encountered.
- 10.An On-line Bidder may modify its bid at any time before the closing date and time for the submission and receipt of bids. The Bidder can delete and upload another Bid equally secured and properly identified. The time indicated in the latest uploaded Bid shall be the official time of submission. Bids submitted after the deadline shall not be accepted.
- 11.The Bidder must use a two-factor security procedure consisting of an archive format compression and password protection to ensure the security, integrity and confidentiality of the bids submitted. The bids shall be composed of the following:
	- a. A password protected zipped file containing the two PDF files.
	- b. The two PDF files must be named with the following format:
		- i. First Envelope
		- ii. Second Envelope
	- c. The first PDF file should be password protected and corresponds to each section of the documentary and legal requirements, i.e. SEC Registration, DTI or Business Permit, Tax Certificates, Section VII – Technical Specification, Brochures, Omnibus Sworn Statement, Forms and Annexes, etc.
	- d. The second PDF file must be also password protected and should contain the financial bid.
- Note: The two PDF files should have different passwords. This is to avoid opening the two files at the same time, and when the documentary bid fails during its opening, the financial bid would remain intact and unopened.
- 12.The Bidder must also upload a text file or notepad file with the following details:

# **File Name:** *Bidder'sCompany Name\_ProjectName.txt* **Contents of the File:**

Procurement Project Title: Project Reference No.: Company Name: Address: Name of the bidder's authorized representative: Contact Nos.: Email address:

13.After uploading all the requirements, the Bidder must send an email to the BAC Secretariat at [BACSec2020@psalm.gov.ph](mailto:BACSec2020@psalm.gov.ph) and [bid.submission@psalm.gov.ph](mailto:bid.submission@psalm.gov.ph) to confirm the uploaded documents and requirements. The Bidder must attach the picture or screenshot of the uploaded documents and requirements.

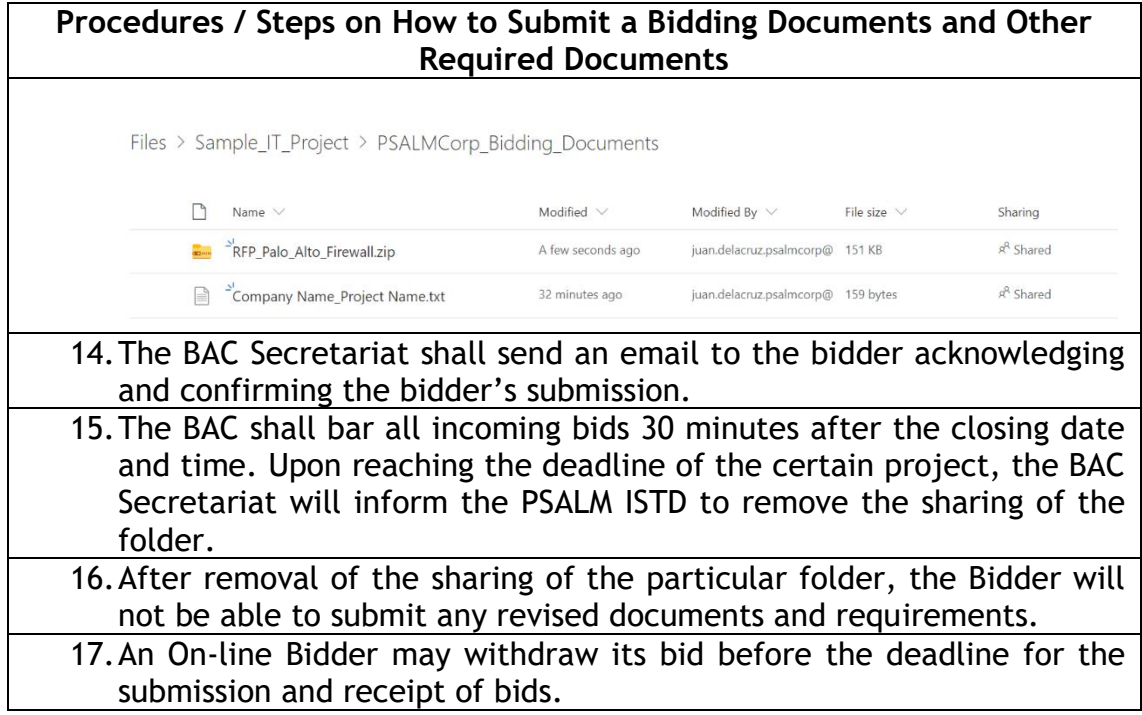

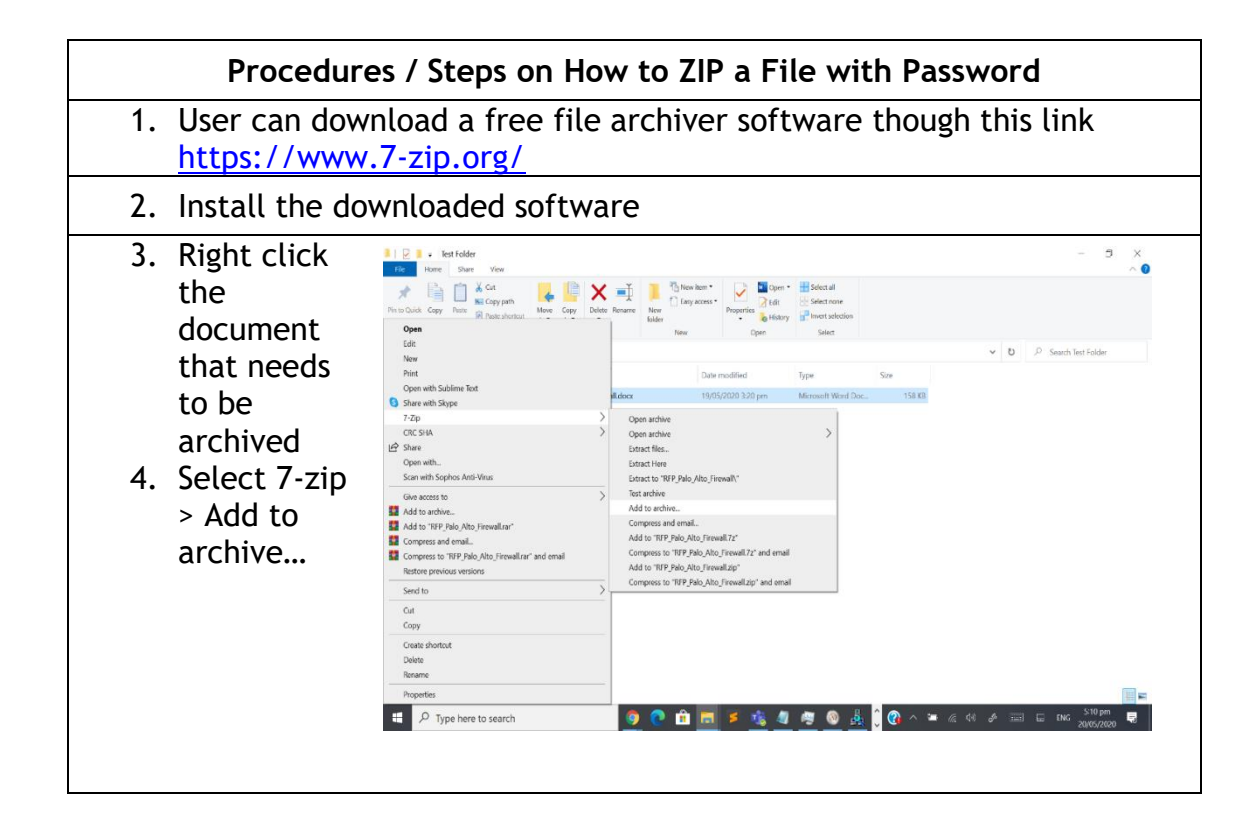

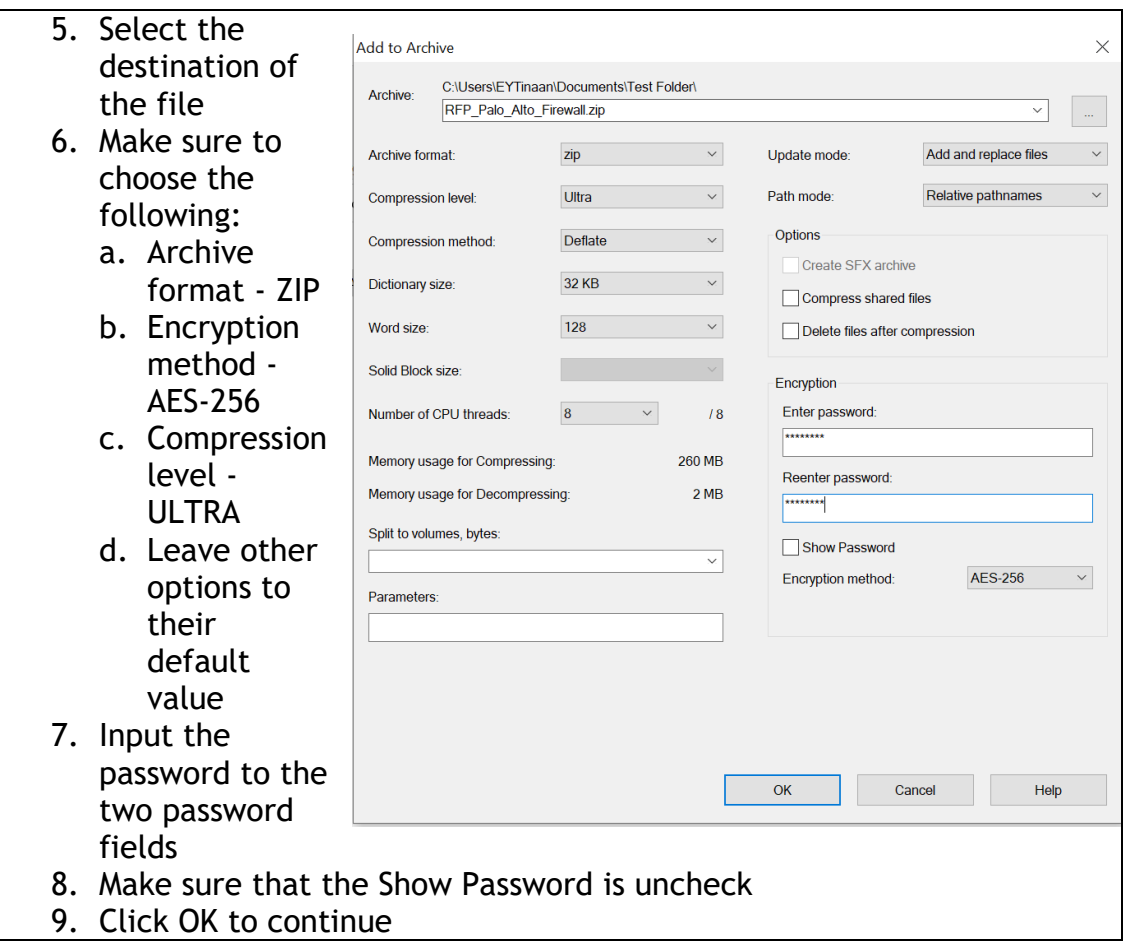

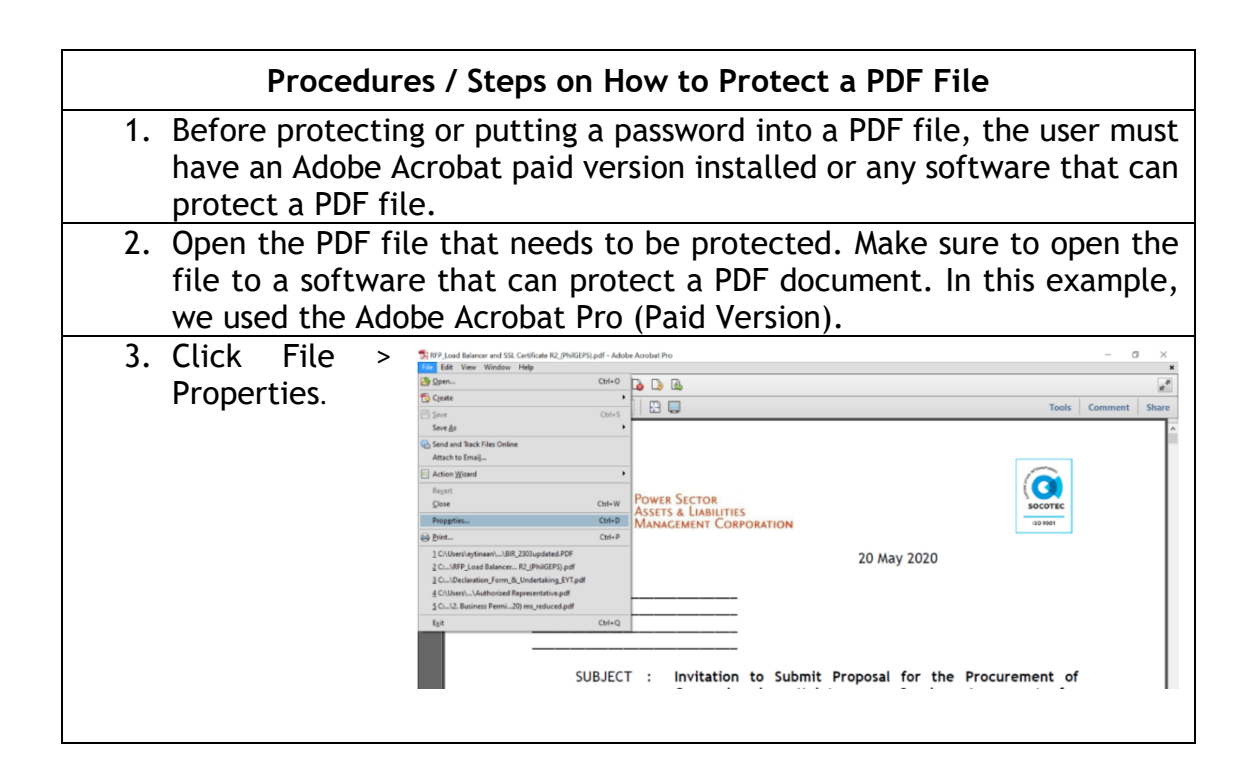

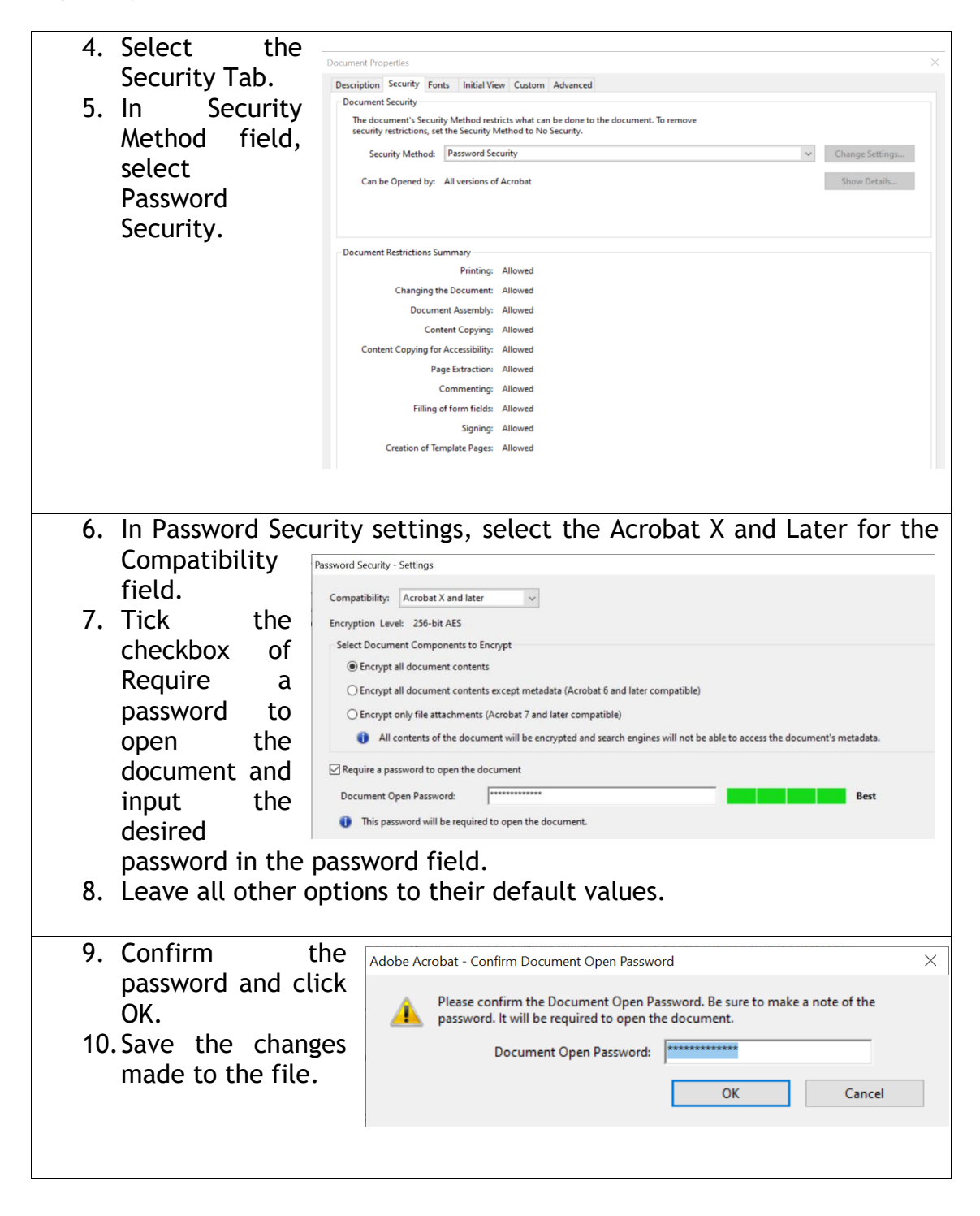

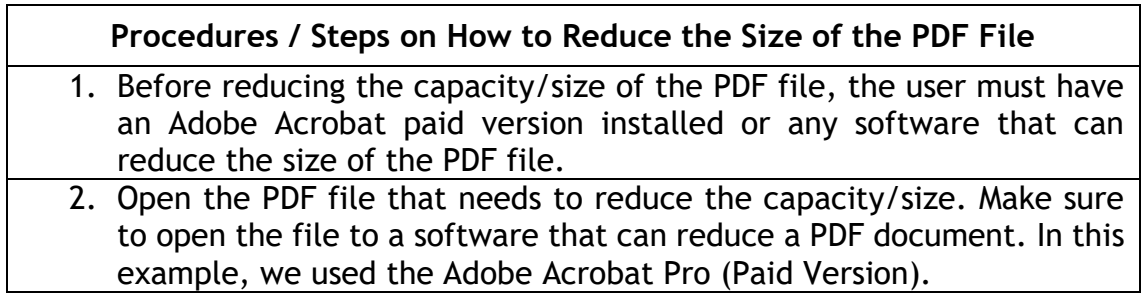

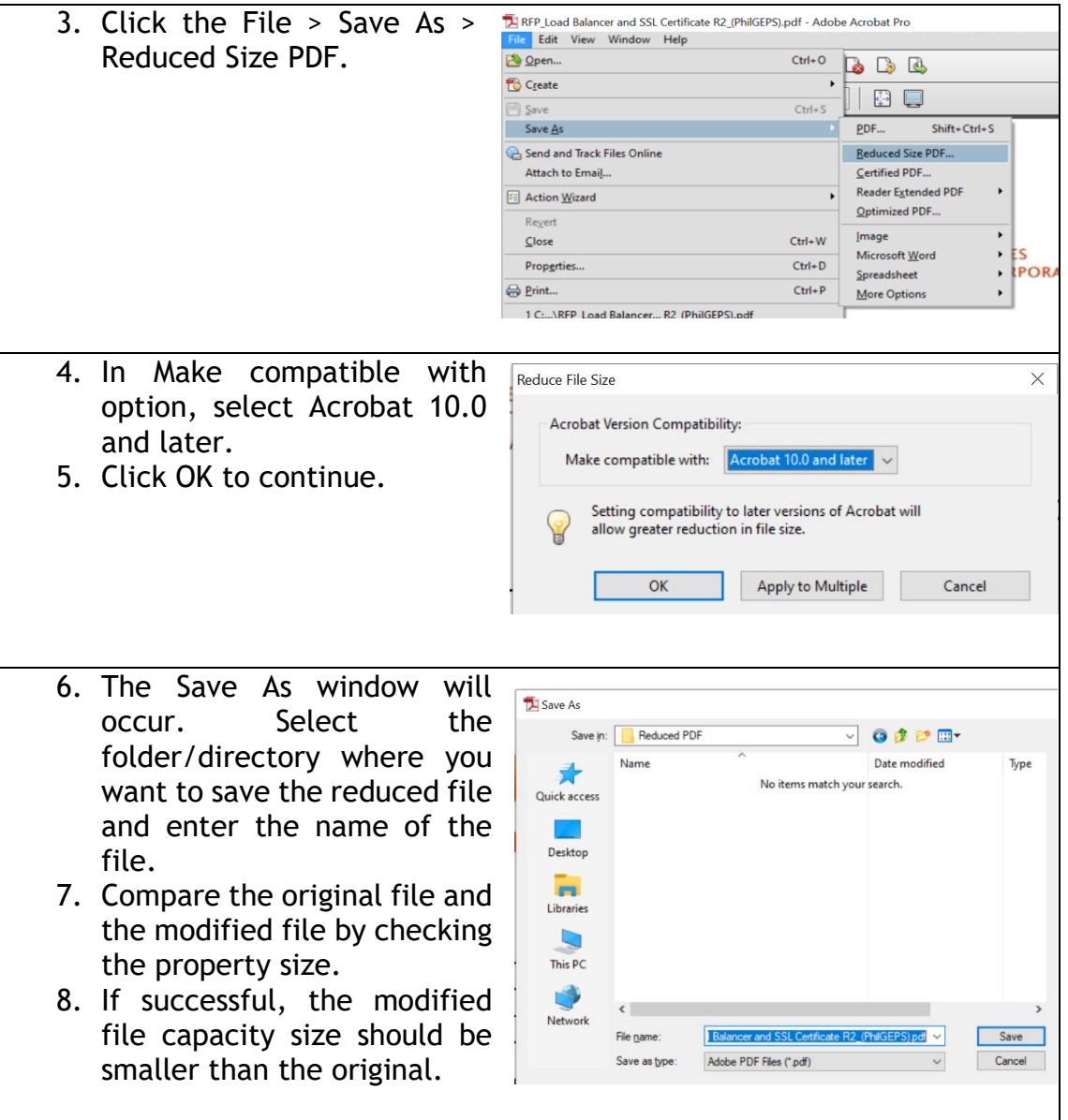

## Opening of Bids

- 1. The BAC shall open the bids immediately after the deadline for submission and receipt of bids, and on the bid opening date.
- 2. During the bid opening, the BAC will make use of appropriate teleconferencing software wherein all bidders are invited to participate including the observers.
- 3. Before the decryption of electronic bids, the Bidder shall confirm that what the BAC received and what the BAC is about to open is the same file that the Bidder uploaded.
- 4. The passwords for accessing the files will be disclosed by the Bidder only during the actual bid opening through videoconferencing, webcasting or similar technology. If the password fails to open the file, the Bidder should be given only three tries until the BAC could declare it to be disqualified.
- 5. The BAC shall open the first PDF file of the Bidder who submitted bids electronically to determine each Bidder's compliance with the documents required to be submitted for eligibility, that is, legal, technical and financial eligibility documents; and for the technical requirements. For this purpose, the BAC shall check the submitted documents of each Bidder against a checklist of required documents to ascertain if they are all present, using a non-discretionary "pass/fail" criterion. If a Bidder submits the required document, it shall be rated "passed" for that particular requirement. In this regard, bids that fail to include any requirement or are incomplete or patently insufficient shall be considered as "failed". Otherwise, the BAC shall rate the Bidder "passed" in relation to the eligibility and technical documents in the first PDF file.
- 6. Immediately after determining compliance with the requirements in the first PDF file, the BAC shall open the electronically submitted second PDF file of each eligible Bidder whose first PDF file was rated "passed." The second PDF file of each complying Bidder shall be opened within the same day.
- 7. The BAC shall thereafter proceed to decrypt the electronic Second PDF file of each On-line Bidders whose electronic first PDF file was rated "passed" to determine each Bidder's compliance with the required financial documents.
- 8. In case one or more of the requirements in the second PDF file of a particular bid is missing, incomplete or patently insufficient, and/or if the submitted total bid price exceeds the ABC, the BAC shall rate the bid concerned as "failed".
- 9. Only bids that are determined to contain all the bid requirements for both components shall be rated "passed" and shall immediately be considered for evaluation and comparison.

The BAC shall then:

- a. Record all the financial bids but should not be visible to all participants.
- b. After all the financial bids were recorded, the BAC finally shows the financial bids of all bidders and declare who among the bidder is the lowest bidder.